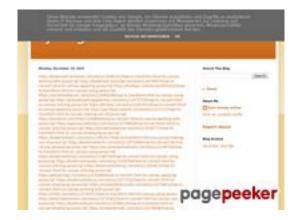

#### Web sitesi incelemesi trffuyfuyfu.blogspot.com

Tarihinde oluşturuldu Aralık 20 2022 05:07 AM

Puan 51/100

#### SEO İçeriği

| 1 | Başlık              | tyrfhgfh Uzunluk : 8                                                                                                    |  |  |  |  |
|---|---------------------|----------------------------------------------------------------------------------------------------|--|--|--|--|
|   |                     | Ideally, your title should contain between 10 and 70 characters (spaces included). Use this free tool to calculate text length.                                           |  |  |  |  |
| 8 | Açıklama            | Uzunluk : 0  Very bad. We haven't found meta description on your page. Use this free online meta tags generator to create description.                                    |  |  |  |  |
|   | Anahtar kelimeler   | Very bad. We haven't found meta keywords on your page. Use <u>this free</u> <u>online meta tags generator</u> to create keywords.                                         |  |  |  |  |
| 8 | Og Meta Özellikleri | This page does not take advantage of Og Properties. This tags allows social crawler's better structurize your page. Use this free og properties generator to create them. |  |  |  |  |
| • | Başlıklar           | H1 H2 H3 H4 H5 H6 1 4 1 0 0 0  • [H1] tyrfhgfh • [H2] Monday, December 19, 2022 • [H2] Search This Blog • [H2] About Me • [H2] Blog Archive • [H3] Report Abuse           |  |  |  |  |
| 8 | Görüntüler          | Bu web sayfasında 1 görsel bulduk.  1 alt attributes are empty or missing. Add alternative text so that search engines can better understand the content of your images.  |  |  |  |  |
|   | Metin / HTML Oranı  | Oran : 19%  Good, this page's ratio of text to HTML code is higher than 15, but lower than 25 percent.                                                                    |  |  |  |  |

# SEO İçeriği

| Flash  | Perfect, no Flash content has been detected on this page. |
|--------|-----------------------------------------------------------|
| Iframe | Great, there are no Iframes detected on this page.        |

#### SEO Linkleri

|         | URL Yeniden Yaz       | Good. Your links looks friendly!                           |
|---------|-----------------------|------------------------------------------------------------|
| <b></b> | URLlerde alt çizgiler | Perfect! No underscores detected in your URLs.             |
|         | Sayfa içi bağlantılar | We found a total of 107 links including 0 link(s) to files |
|         | Statistics            | Dış Bağlantılar : noFollow 0%                              |
|         |                       | Dış Bağlantılar : Passing Juice 96.26%                     |
|         |                       | İç Bağlantılar 3.74%                                       |

| Çapa                                                                                                | Tür | Juice         |
|----------------------------------------------------------------------------------------------------|-----|---------------|
| https://bookmark-template.com/story13346141/how-to-transform-html-to-canvas-working-with-javascript | Dış | Passing Juice |
| https://bookmark-dofollow.com/story13479507/how-to-convert-html-to-canvas-applying-javascript       | Dış | Passing Juice |
| https://mediajx.com/story14445315/how-to-transform-html-to-canvas-using-javascript                  | Dış | Passing Juice |
| https://socialmediainuk.com/story12040244/how-to-transform-html-to-canvas-using-javascript          | Dış | Passing Juice |
| https://prbookmarkingwebsites.com/story11473725/how-to-convert-html-to-canvas-utilizing-javascript  | Dış | Passing Juice |
| https://dirstop.com/story12201451/how-to-convert-html-to-canvas-applying-javascript                 | Dış | Passing Juice |
| https://gorillasocialwork.com/story12217127/how-to-                                                 | Dış | Passing Juice |

#### transform-html-to-canvas-making-use-of-javascript

| https://socialrus.com/story11540894/how-to-convert-html-to-canvas-working-with-javascript        | Dış | Passing Juice |
|--------------------------------------------------------------------------------------------------|-----|---------------|
| https://opensocialfactory.com/story11074650/how-to-transform-html-to-canvas-utilizing-javascript | Dış | Passing Juice |
| https://socialmediastore.net/story12030772/how-to-transform-html-to-canvas-employing-javascript  | Dış | Passing Juice |
| https://bookmarkport.com/story11991417/how-to-transform-html-to-canvas-making-use-of-javascript  | Dış | Passing Juice |
| https://bookmarkbirth.com/story11875486/how-to-convert-<br>html-to-canvas-employing-javascript   | Dış | Passing Juice |
| https://socialnetworkadsinfo.com/story12144702/how-to-transform-html-to-canvas-using-javascript  | Dış | Passing Juice |
| https://bookmarkloves.com/story12168744/how-to-convert-html-to-canvas-using-javascript           | Dış | Passing Juice |
| https://bookmarkspedia.com/story13239784/how-to-convert-<br>html-to-canvas-utilizing-javascript  | Dış | Passing Juice |
| https://bookmarklinking.com/story13293631/how-to-convert-html-to-canvas-utilizing-javascript     | Dış | Passing Juice |
| https://getsocialpr.com/story12233486/how-to-convert-html-to-canvas-applying-javascript          | Dış | Passing Juice |
| https://bookmarksfocus.com/story13277732/how-to-convert-<br>html-to-canvas-employing-javascript  | Dış | Passing Juice |
| https://myeasybookmarks.com/story13273852/how-to-convert-html-to-canvas-working-with-javascript  | Dış | Passing Juice |
| https://ztndz.com/story13732501/how-to-transform-html-to-canvas-using-javascript                 | Dış | Passing Juice |
| https://bookmarkshome.com/story13275361/how-to-convert-<br>html-to-canvas-using-javascript       | Dış | Passing Juice |
| https://bookmarksurl.com/story13286210/how-to-transform-html-to-canvas-employing-javascript      | Dış | Passing Juice |
| https://mixbookmark.com/story13276648/how-to-transform-html-to-canvas-employing-javascript       | Dış | Passing Juice |
| https://bookmarkalexa.com/story13267105/how-to-transform-html-to-canvas-working-with-javascript  | Dış | Passing Juice |
| https://bookmarkinglife.com/story13275340/how-to-convert-html-to-canvas-applying-javascript      | Dış | Passing Juice |

| https://e-bookmarks.com/story13272925/how-to-convert-html-to-canvas-working-with-javascript           | Dış | Passing Juice |
|----------------------------------------------------------------------------------------------------|-----|---------------|
| https://bookmark-group.com/story13280951/how-to-<br>transform-html-to-canvas-utilizing-javascript     | Dış | Passing Juice |
| https://webookmarks.com/story13290453/how-to-convert-html-to-canvas-working-with-javascript           | Dış | Passing Juice |
| https://checkbookmarks.com/story13282728/how-to-convert-<br>html-to-canvas-using-javascript           | Dış | Passing Juice |
| https://mylittlebookmark.com/story13268101/how-to-transform-html-to-canvas-working-with-javascript    | Dış | Passing Juice |
| https://ariabookmarks.com/story13275525/how-to-transform-<br>html-to-canvas-utilizing-javascript      | Dış | Passing Juice |
| https://bookmarkfox.com/story13264965/how-to-transform-html-to-canvas-employing-javascript            | Dış | Passing Juice |
| https://bookmarksoflife.com/story13295492/how-to-convert-<br>html-to-canvas-working-with-javascript   | Dış | Passing Juice |
| https://linkedbookmarker.com/story13296876/how-to-transform-html-to-canvas-using-javascript           | Dış | Passing Juice |
| https://bookmarkfavors.com/story13270498/how-to-transform-html-to-canvas-utilizing-javascript         | Dış | Passing Juice |
| https://bookmarkyourpage.com/story13290432/how-to-transform-html-to-canvas-employing-javascript       | Dış | Passing Juice |
| https://businessbookmark.com/story13273415/how-to-transform-html-to-canvas-employing-javascript       | Dış | Passing Juice |
| https://ledbookmark.com/story13378890/how-to-convert-<br>html-to-canvas-using-javascript              | Dış | Passing Juice |
| https://socialaffluent.com/story13281034/how-to-transform-<br>html-to-canvas-making-use-of-javascript | Dış | Passing Juice |
| https://tornadosocial.com/story13289759/how-to-convert-<br>html-to-canvas-working-with-javascript     | Dış | Passing Juice |
| https://topsocialplan.com/story13280565/how-to-transform-<br>html-to-canvas-making-use-of-javascript  | Dış | Passing Juice |
| https://socialbuzzmaster.com/story13274712/how-to-transform-html-to-canvas-using-javascript           | Dış | Passing Juice |
| https://social4geek.com/story13282914/how-to-transform-<br>html-to-canvas-utilizing-javascript        | Dış | Passing Juice |
| https://socialstrategie.com/story13280143/how-to-transform-html-to-canvas-making-use-of-javascript    | Dış | Passing Juice |

| https://thekiwisocial.com/story13298980/how-to-transform-<br>html-to-canvas-utilizing-javascript     | Dış | Passing Juice |
|----------------------------------------------------------------------------------------------------|-----|---------------|
| https://socialupme.com/story13272167/how-to-transform-html-to-canvas-using-javascript                | Dış | Passing Juice |
| https://tvsocialnews.com/story13282837/how-to-convert-html-to-canvas-employing-javascript            | Dış | Passing Juice |
| https://wavesocialmedia.com/story13295380/how-to-convert-<br>html-to-canvas-utilizing-javascript     | Dış | Passing Juice |
| https://thesocialcircles.com/story13271436/how-to-transform-html-to-canvas-utilizing-javascript      | Dış | Passing Juice |
| https://socialbaskets.com/story13291611/how-to-transform-<br>html-to-canvas-making-use-of-javascript | Dış | Passing Juice |
| https://socialtechnet.com/story13274724/how-to-convert-<br>html-to-canvas-using-javascript           | Dış | Passing Juice |
| https://reallivesocial.com/story13281520/how-to-convert-<br>html-to-canvas-using-javascript          | Dış | Passing Juice |
| https://highkeysocial.com/story13265020/how-to-transform-html-to-canvas-employing-javascript         | Dış | Passing Juice |
| https://esocialmall.com/story13287569/how-to-transform-html-to-canvas-making-use-of-javascript       | Dış | Passing Juice |
| https://thesocialdelight.com/story13279579/how-to-transform-html-to-canvas-employing-javascript      | Dış | Passing Juice |
| https://sociallytraffic.com/story13272894/how-to-convert-<br>html-to-canvas-working-with-javascript  | Dış | Passing Juice |
| https://thesocialintro.com/story13268090/how-to-convert-<br>html-to-canvas-working-with-javascript   | Dış | Passing Juice |
| https://socialislife.com/story13251645/how-to-transform-html-to-canvas-working-with-javascript       | Dış | Passing Juice |
| https://socialdummies.com/story13246732/how-to-transform-html-to-canvas-using-javascript             | Dış | Passing Juice |
| https://social40.com/story13245070/how-to-convert-html-to-canvas-working-with-javascript             | Dış | Passing Juice |
| https://social-galaxy.com/story13259227/how-to-transform-html-to-canvas-utilizing-javascript         | Dış | Passing Juice |
| https://getsocialselling.com/story13274112/how-to-transform-html-to-canvas-making-use-of-javascript  | Dış | Passing Juice |
| https://isocialfans.com/story13274166/how-to-transform-html-to-canvas-utilizing-javascript           | Dış | Passing Juice |
|                                                                                                    |     |               |

| https://directmysocial.com/story13274129/how-to-convert-<br>html-to-canvas-working-with-javascript   | Dış | Passing Juice |
|----------------------------------------------------------------------------------------------------|-----|---------------|
| https://socialfactories.com/story13260629/how-to-transform-html-to-canvas-using-javascript           | Dış | Passing Juice |
| https://sociallweb.com/story13256814/how-to-transform-html-to-canvas-making-use-of-javascript        | Dış | Passing Juice |
| https://onelifesocial.com/story13252922/how-to-convert-html-to-canvas-utilizing-javascript           | Dış | Passing Juice |
| https://socialioapp.com/story13257191/how-to-transform-html-to-canvas-utilizing-javascript           | Dış | Passing Juice |
| https://socialexpresions.com/story13274125/how-to-convert-<br>html-to-canvas-utilizing-javascript    | Dış | Passing Juice |
| https://mysocialquiz.com/story13265743/how-to-transform-html-to-canvas-using-javascript              | Dış | Passing Juice |
| https://mysocialport.com/story13281249/how-to-convert-html-to-canvas-working-with-javascript         | Dış | Passing Juice |
| https://mysocialfeeder.com/story13270250/how-to-convert-<br>html-to-canvas-employing-javascript      | Dış | Passing Juice |
| https://express-page.com/story13275797/how-to-convert-<br>html-to-canvas-applying-javascript         | Dış | Passing Juice |
| https://pageoftoday.com/story13252245/how-to-transform-html-to-canvas-making-use-of-javascript       | Dış | Passing Juice |
| https://livebackpage.com/story13246693/how-to-transform-html-to-canvas-utilizing-javascript          | Dış | Passing Juice |
| https://ok-social.com/story13276233/how-to-convert-html-to-canvas-employing-javascript               | Dış | Passing Juice |
| https://get-social-now.com/story13198892/how-to-convert-<br>html-to-canvas-working-with-javascript   | Dış | Passing Juice |
| https://socialimarketing.com/story13270753/how-to-transform-html-to-canvas-using-javascript          | Dış | Passing Juice |
| https://socialeweb.com/story13262737/how-to-convert-html-to-canvas-employing-javascript              | Dış | Passing Juice |
| https://yoursocialpeople.com/story13269613/how-to-transform-html-to-canvas-utilizing-javascript      | Dış | Passing Juice |
| https://wisesocialsmedia.com/story13274860/how-to-convert-<br>html-to-canvas-working-with-javascript | Dış | Passing Juice |
| https://wise-social.com/story13263410/how-to-transform-html-to-canvas-applying-javascript            | Dış | Passing Juice |

| https://socialwebleads.com/story13279639/how-to-convert-<br>html-to-canvas-applying-javascript        | Dış | Passing Juice |
|----------------------------------------------------------------------------------------------------|-----|---------------|
| https://socialwebconsult.com/story13276394/how-to-convert-<br>html-to-canvas-employing-javascript     | Dış | Passing Juice |
| https://socialbuzztoday.com/story13261589/how-to-<br>transform-html-to-canvas-working-with-javascript | Dış | Passing Juice |
| https://socialmediaentry.com/story13285528/how-to-transform-html-to-canvas-using-javascript           | Dış | Passing Juice |
| https://socialbuzzfeed.com/story13267365/how-to-convert-<br>html-to-canvas-applying-javascript        | Dış | Passing Juice |
| https://mysocialguides.com/story13287978/how-to-transform-html-to-canvas-using-javascript             | Dış | Passing Juice |
| https://my-social-box.com/story13251133/how-to-transform-html-to-canvas-utilizing-javascript          | Dış | Passing Juice |
| https://madesocials.com/story13253124/how-to-transform-html-to-canvas-employing-javascript            | Dış | Passing Juice |
| https://guidemysocial.com/story13272055/how-to-convert-<br>html-to-canvas-making-use-of-javascript    | Dış | Passing Juice |
| https://getsocialnetwork.com/story13257945/how-to-transform-html-to-canvas-working-with-javascript    | Dış | Passing Juice |
| https://getsocialsource.com/story13254115/how-to-transform-html-to-canvas-making-use-of-javascript    | Dış | Passing Juice |
| https://allkindsofsocial.com/story13249429/how-to-convert-<br>html-to-canvas-working-with-javascript  | Dış | Passing Juice |
| https://webnowmedia.com/story13238744/how-to-convert-html-to-canvas-applying-javascript               | Dış | Passing Juice |
| https://thebookpage.com/story13246919/how-to-transform-html-to-canvas-using-javascript                | Dış | Passing Juice |
| https://techonpage.com/story13295134/how-to-convert-html-to-canvas-applying-javascript                | Dış | Passing Juice |
| https://infopagex.com/story13260361/how-to-convert-html-to-canvas-employing-javascript                | Dış | Passing Juice |
| https://thesocialvibes.com/story13275995/how-to-convert-html-to-canvas-applying-javascript            | Dış | Passing Juice |
| https://socialistener.com/story13264501/how-to-transform-html-to-canvas-utilizing-javascript          | Dış | Passing Juice |
| No comments:                                                                                          | İç  | Passing Juice |
| Home                                                                                                  | İç  | Passing Juice |

| Posts (Atom)      | İç  | Passing Juice |
|-------------------|-----|---------------|
| Earn money online | Dış | Passing Juice |
| Report Abuse      | Dış | Passing Juice |
| December 2022     | İç  | Passing Juice |
| <u>Blogger</u>    | Dış | Passing Juice |

#### SEO Anahtar Kelimeleri

| Anahtar Kelimeler<br>Bulutu | httpswisesocialsmediastory13274860howconvert-htmlcanvas-workingjavascript httpsget-social-nowstory13198892howconvert-htmlcanvas-workingjavascript monday httpslivebackpagestory13246693howtransform-htmlcanvas-utilizing-javascript httpsok-socialstory13276233howconvert-htmlcanvas-employing-javascript httpssocialimarketingstory13270753howtransfor m-htmlcanvas-using-javascript httpssocialewebstory13262737howconvert-htmlcanvas-employing-javascript httpsyoursocialpeoplestory13269613howtransfor |
|-----------------------------|----------------------------------------------------------------------------------------------------|
|                             | m-htmlcanvas-utilizing-javascript december                                                                                                    |

### Anahtar Kelimeler Tutarlılığı

| Anahtar kelime                                                                           | İçerik | Başlık | Anahtar<br>kelimeler | Açıklama | Başlıklar |
|------------------------------------------------------------------------------------------|--------|--------|----------------------|----------|-----------|
| share                                                                                    | 3      | ×      | ×                    | ×        | ×         |
| december                                                                                 | 2      | ×      | ×                    | ×        | ✓         |
| monday                                                                                   | 1      | ×      | ×                    | ×        | ✓         |
| httpswisesocialsm<br>ediastory1327486<br>Ohowconvert-ht<br>mlcanvas-<br>workingjavascrip | 1      | ×      | ×                    | ×        | ×         |

### Anahtar Kelimeler Tutarlılığı

| t                                                                                              |   |   |   |   |   |
|------------------------------------------------------------------------------------------------|---|---|---|---|---|
| httpsyoursocialpe<br>oplestory1326961<br>3howtransform-h<br>tmlcanvas-<br>utilizing-javascript | 1 | × | × | × | × |

#### Kullanılabilirlik

| 0 | Url            | Alan Adı : trffuyfuyfu.blogspot.com<br>Uzunluk : 24 |
|---|----------------|-----------------------------------------------------|
|   | Favicon        | Great, your website has a favicon.                  |
| 8 | Basılabilirlik | We could not find a Print-Friendly CSS.             |
|   | Dil            | Good. Your declared language is en.                 |
|   | Dublin Core    | This page does not take advantage of Dublin Core.   |

#### Belge

|          | Doküman Türü                    | HTML 5                                                     |  |
|----------|---------------------------------|------------------------------------------------------------|--|
| <b>②</b> | Kodlama                         | Perfect. Your declared charset is UTF-8.                   |  |
|          | W3C Geçerliliği                 | Hatalar : 24<br>Uyarılar : 12                              |  |
| <b>②</b> | E-posta Gizliliği               | Great no email address has been found in plain text!       |  |
| <b>②</b> | Kullanımdan<br>kaldırılmış HTML | Great! We haven't found deprecated HTML tags in your HTML. |  |
| •        | Hız İpuçları                    | * Attention! Try to avoid nested tables in HTML.           |  |
|          |                                 | Perfect. No inline css has been found in HTML tags!        |  |

### Belge

|  | * | Great, your website has few CSS files.                 |
|--|---|--------------------------------------------------------|
|  | ~ | Perfect, your website has few JavaScript files.        |
|  | × | Too bad, your website does not take advantage of gzip. |

### Cep Telefonu

| Mobil Optimizasy | Mobil Optimizasyon | × | Apple Icon                 |
|------------------|--------------------|---|----------------------------|
|                  |                    | • | Meta Görüntü Alanı Etiketi |
|                  |                    | * | Flash içeriği              |

# Optimization

|   | XML Sitemap                                  | Great, your website has an XML sitemap.                                                                                                    |  |  |
|---|----------------------------------------------|----------------------------------------------------------------------------------------------------|--|--|
|   | http://trffuyfuyfu.blogspot.com/sitemap.xml  |                                                                                                    |  |  |
|   | https://trffuyfuyfu.blogspot.com/sitemap.xml |                                                                                                    |  |  |
|   | Robots.txt                                   | http://trffuyfuyfu.blogspot.com/robots.txt  Great, your website has a robots.txt file.                                                                                                    |  |  |
| 8 | Analytics                                    | Missing  We didn't detect an analytics tool installed on this website.  Web analytics let you measure visitor activity on your website. You should have at least one analytics tool installed, but It can also be good to install a second in order to cross-check the data. |  |  |